## **PATIENT FOLDER:**

## **The Properties Tab Overview**

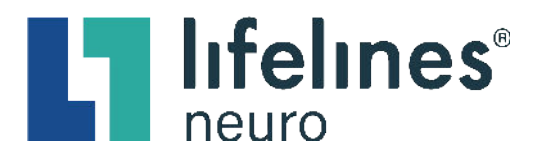

The **Properties tab** is automatically selected when a patient folder is opened. The properties tab contains patient demographic information and information used to publish reports.

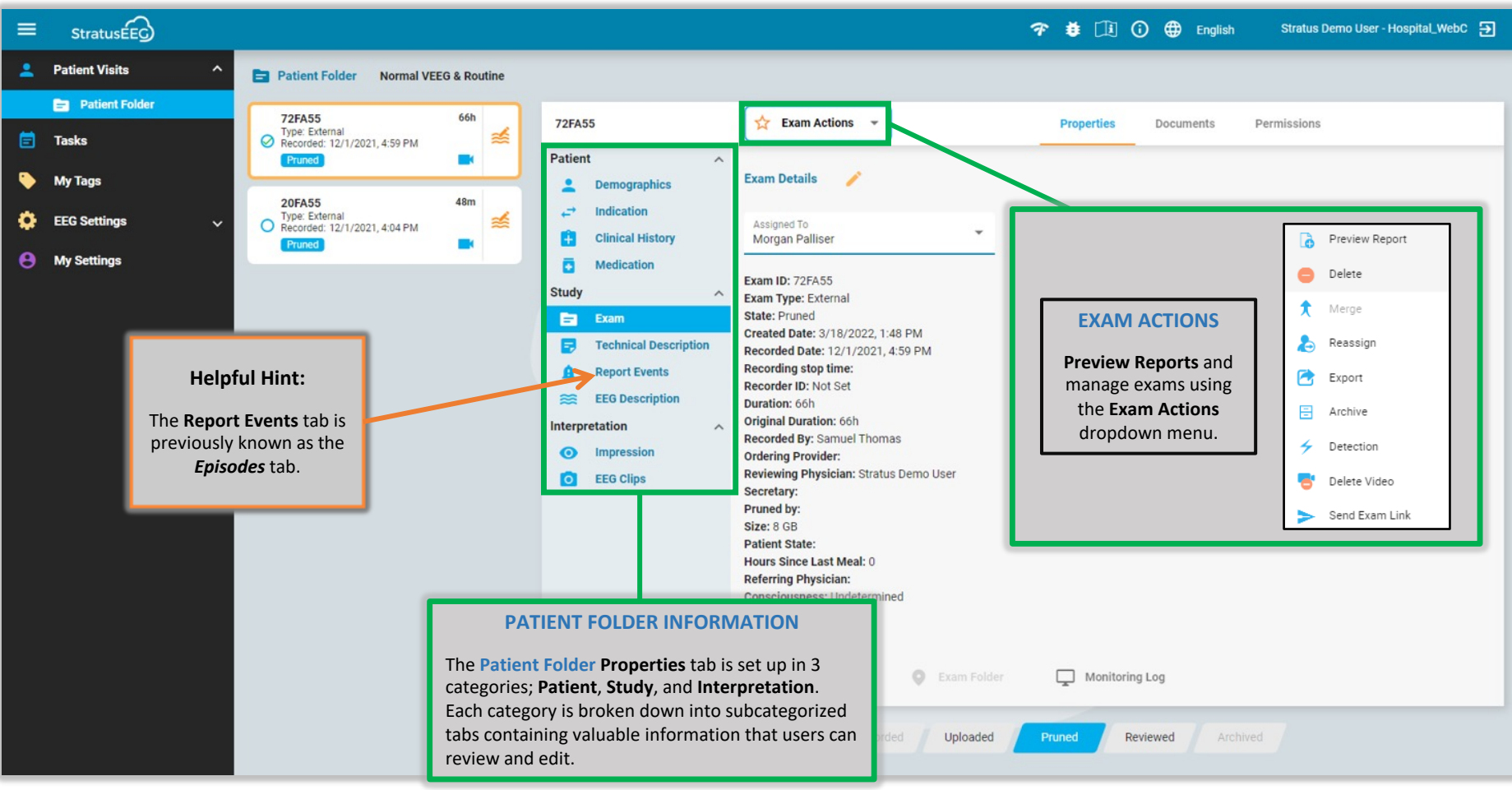

This material is for training purposes only and is not intended to replace the Stratus EEG 5.0 User Manual. 05.11.2023